# 営業計画策定講座 ~マーケティングの視点で考える営業マネジメントの実践法~

中 小 企 業大学 校

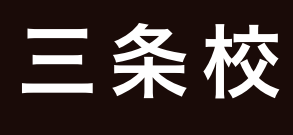

営業・マーケティング

効果的な営業活動の展開には、営業戦略を立案して計画的に取り 組む必要があります。特に、マーケティング的思考をもって営業戦略を 検討することが重要になります。

本研修では、マーケティングの基本を理解した上で、営業戦略の立 案や営業プロセスの PDCA サイクルの回し方を学びます。また、イン ターバルを活用して実際に自社の営業計画の立案に取り組み、組織的 な営業活動の進め方を学びます。

## │研修のねらい インディング インディング インター アイ・エンジン あいしゃ 研修のポイント

- 営業とマーケティングの考え方を事例を交えて  $\overline{\mathcal{A}}$ 学びます。
- インターバルを活用して自社の営業計画の立案に 取り組みます。
- 組織的な営業活動を展開するための営業マネジ メントを身につけます。

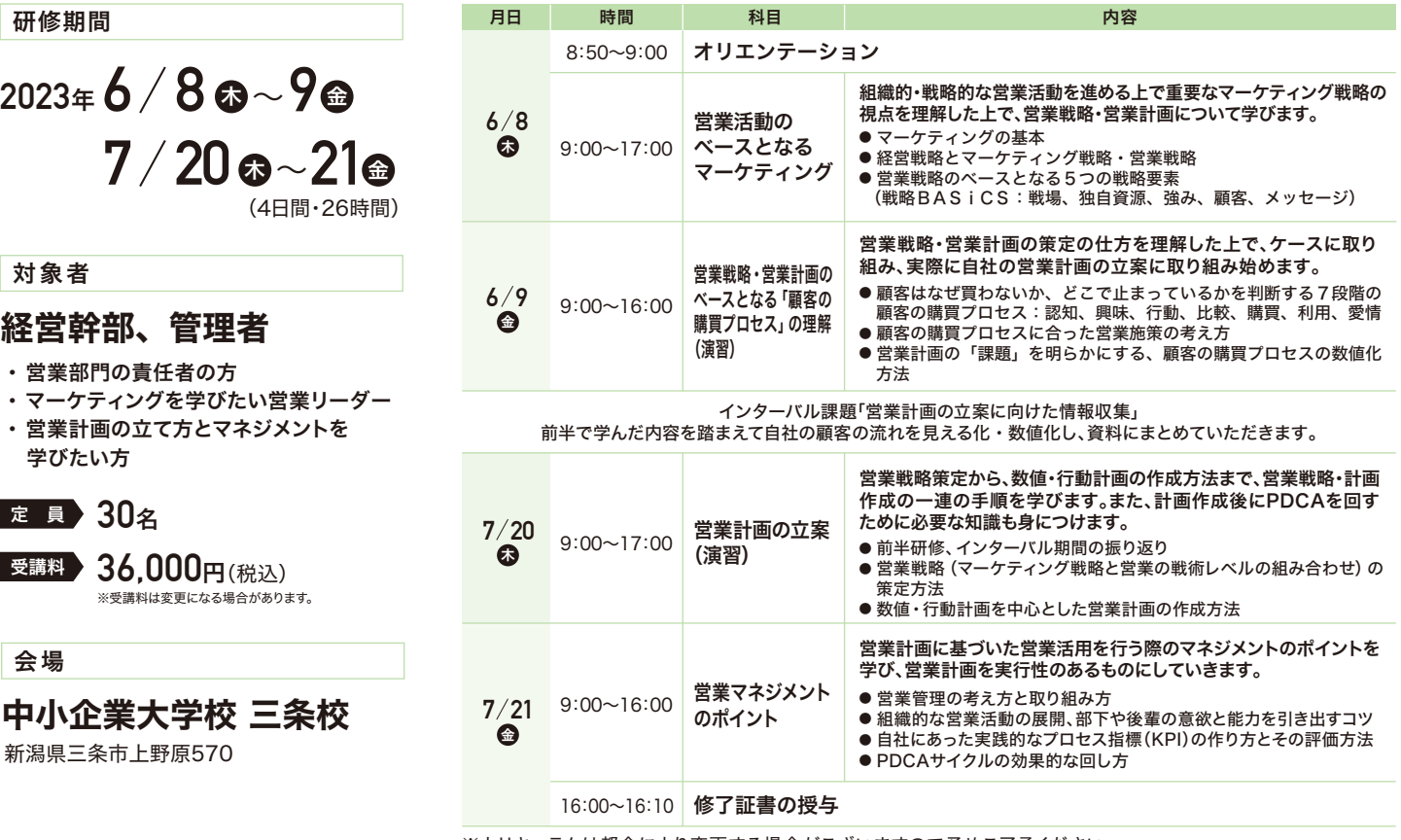

※カリキュラムは都合により変更する場合がございますので予めご了承ください。

#### 講師紹介(敬称略)

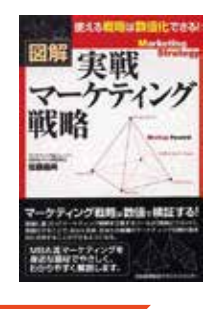

代表取締役社長 佐藤 義典(さとう よしのり) ストラテジー&タクティクス株式会社

早稲田大学政治経済学部卒業後、NTTにて営業・マーケティングを経験し、米国ペンシルベニア大学ウォートン校で経営学修士(MBA)を取得。 外資系メーカーで食品のブランド責任者として、マーケティング・営業・開発・製造などを統括。その後、外資系マーケティングエージェンシー 日本法人にて、営業チームのヘッド、コンサルティングチームのヘッドなどを歴任。2006年、ストラテジー&タクティクス株式会社を設立し、代表 取締役社長に就任。

三条校

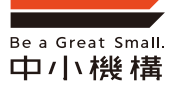

中小企業大学校 三条校 独立行政法人 中小企業基盤整備機構

お申込み方法、お問い合わせ先等は裏面をご覧ください。 Webからもご覧いただけます。

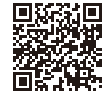

令和5年度開講コースから、原則、WEB申込みとさせていただきます。 中小企業大学校のWEB申込みで、研修申込みの簡略化や受講履歴などの確認ができます。

# こんなメリットが あります!

**WEB申込みの方法**

●書類記入が不要。また、初回申込み時にWEB企業IDをご登録いただくと、次回ログインから会社情報な どが自動で入力されます。→下記「初めてお申込みの方・WEB企業IDが未登録の方」をご覧ください。 ●過去の申込履歴をご覧いただけます。(申込日・申込コース・受講者情報など)

受講する大学校のトップページ下部にある 「受講お申込み」をクリックし、 開いた画面の「Web申込み」をクリックします。 ※各研修の詳細からも「Web申込み」を行うことができます。

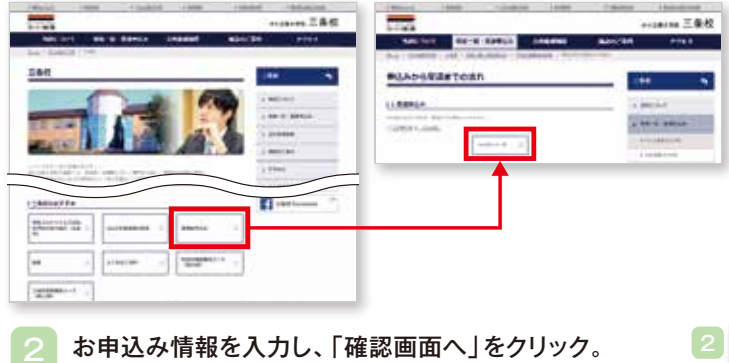

- 内容をご確認いただき、 正しければ「申込み実行」をクリックします。 3
- 申込み処理完了後、確認メールが送信されます。 (メールが届かない場合は、お手数ですがご連絡ください)

※WEB企業IDを登録された方は、確認メールに従いパスワード設定を 行ってください。

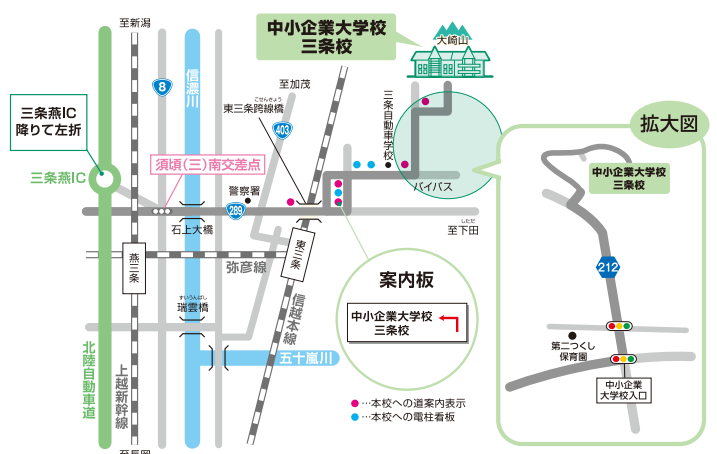

#### 自動車ご利用の場合

北陸・関越自動車道(高速)「三条燕インター」………………7.4km(約25分) 国道8号線「須頃(三)南交差点」……………………………7.1km(約25分)

※国道289号線(下田方面)に沿って「信越本線陸橋」(東三条跨線橋)を渡れば、本校まで7~8分 の距離です。また、その辺りから案内標識や電柱看板が出ています。

#### JRご利用の場合

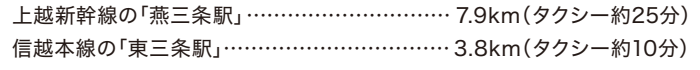

#### 注意事項

※応募者多数の場合、受講人数を1社2名までに調整させていただく場合がございますので、あらかじめご了承ください。

#### 受講申込みにおける個人情報の保護について

個人情報保護法に定義される個人情報に該当する情報については、中小機構内で実施する事業で使用します。当該個人情報の第三者(業務委託先及び担当講師を除く)への提供または 開示はしません。ただし、お客様の同意がある場合、及び法令に基づき要請された場合については、当該個人情報を提供できるものとします。

# 初めてお申込みの方・WEB企業IDが未登録の方

WEB企業IDを登録することで、次回からのお申込みがより簡単に! ぜひ、この機会にご登録ください。

- ①「WEB企業IDでログイン」部分は入力せず、「コース名」から順に ご入力ください。
- ②「WEB企業IDの登録」選択部分で「可」を選択します。(登録を 希望されない場合は「否」を選択)

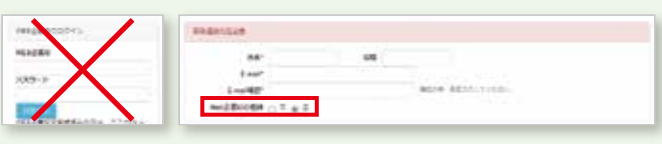

※初回お申込み完了後、ご登録されたe-mail宛てに「お申込み受付の確認メール」 が送信されますので、内容をご確認のうえ、WEB企業IDのパスワード設定を お願いいたします

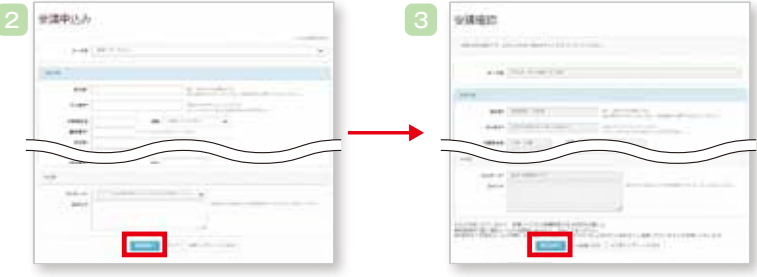

#### 会場のご案内 → → → → → → → → → → → → → → → → → 受講対象企業

資本金、従業員数のいずれかが下表の範囲であれば対象となります。

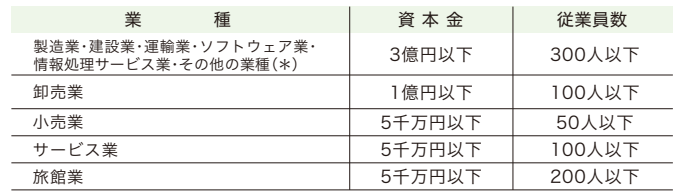

(\*) その他の業種には、鉱業、電気・ガス・熱供給・水道業、金融・保険業、不動産業等が含まれます。 てつについた直には、血気、コント、ポル、コンニン、血管、抗大ス、トコニスもクラロいじり。<br>経営コンサルタント等の中小企業の支援に関する事業を営む方、中小企業診断士・税理士・公認 会計士・技術士等の中小企業支援に関する資格を有する方、教育・研修事業者の方は受講をお断り する場合がありますので、あらかじめご了承ください。

### ◆ 研修の申込み方法

三条校ウェブサイトからお申込みください。 https://www.smrj.go.jp/institute/sanjyo/index.html

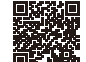

#### ◆ 宿泊の申込み方法

。。。。<br>宿泊をご希望の方は、お電話またはWEB申込みの入寮申込欄に必要事項を ご入力の上、お申込みください。お問い合わせフォームからも申込みできます。

- 施 設/ 宿泊室のほか、談話室・浴室・図書室・体育室などがあり、快適な研修生活を送って いただけます。
- 寮 費/ 1泊朝食サービス付2,500円(税込)

食 事/ 昼、夕定食合わせて1,300円程度 ※事前のご連絡なく宿泊をキャンセルされた場合、客費を全額申し受けますのでご了承ください。

駐車場/ 無料(100台収容可能)

#### ◆ 受講決定のご連絡

受講申込みをされた企業の連絡担当者様宛てに、開講1か月前を目途に『受講 受入決定通知書』を送付いたしますので、指定期日までに受講料をお振込み ください。

※指定期日までに入金がない場合、受講いただけない場合がありますので、ご注意ください。

※納入された受講料は、受講辞退の場合でもその全額または一部を申し受けますのでご了承ください。

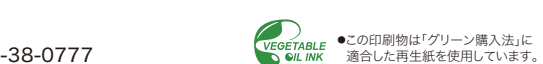

## <sub>お問い合わせ先</sub> 中小企業大学校三条校 研修担当 〒955-0025 新潟県三条市上野原570 TEL:0256-38-0770(代) FAX:0256-38-0777